# **NASA TECHNICAL NOTE**

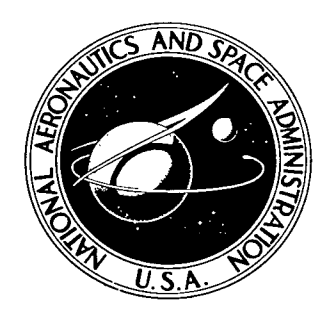

**NASA TN D-5275**  $c.1$ 

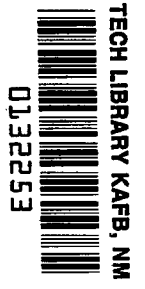

LOAN COPY: RETURN 10 AFWL (WLIL-2) KIRTLAND AFB, N MEX

# A SIMPLE TECHNIQUE FOR AUTOMATIC COMPUTER **EDITING OF BIODATA**

 $b\gamma$ 

NASA TN D-5275

Ram Swaroop and Kenneth A. West Computing and Software, Inc. Field Team at Flight Research Center and Charles E. Lewis, Jr. **Flight Research Center** Edwards, Calif.

NATIONAL AERONAUTICS AND SPACE ADMINISTRATION WASHINGTON, D. C. **JUNE 1969** 

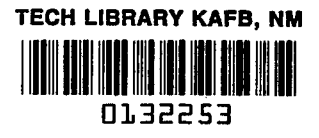

## A SIMPLE TECHNIQUE FOR AUTOMATIC COMPUTER EDITING

 $\overline{1}$ 

#### OF BIODATA

By Ram Swaroop and Kenneth A. West

Computing and Software, Inc . Field Team at Flight Research Center

**and** 

Charles E. Lewis, **Jr.** 

Flight Research Center Edwards, Calif.

**NATIONAL AERONAUTICS AND SPACE ADMINISTRATION** 

**For sale by the Clearinghouse for Federal Scientific and Technical Information Springfield, Virginia 22151** - **CFSTI price \$3.00** 

#### A SIMPLE TECHNIQUE FOR AUTOMATIC COMPUTER EDITING

#### OF BIODATA

#### By Ram Swaroop and Kenneth A. West Computing and Software, Inc. Field Team at Flight Research Center

and

#### Charles E. Lewis, **Jr.**  Flight Research Center

#### SUMMARY

Before any data are statistically analyzed, it is always necessary to edit the data to some extent. Furthermore, when large quantities of data are collected, the editing must be performed by automatic means. One common task in the editing process is the identification of observations which deviate markedly from the rest of the sample, commonly known as outliers. A simple statistical technique for identifying the outliers and the necessary computer program is presented in this report. The program requires as input only the data set, sample size, and preselected levels of significance at which outliers are to be identified. It is assumed that the data set is a random sample of size larger than two from a normal population. Two examples are presented to illustrate applications of the described technique.

#### INTRODUCTION

The NASA Flight Research Center is engaged in an extensive research and development program aimed at advancing the state of the art in medical monitoring of humans in flight (ref. 1). Under this program, more biomedical information is collected in flight than is collected under the sum of all other known flight programs. An effort of this magnitude depends entirely on the Flight Research Center's capacity for collecting, reducing, and analyzing these data by automatic means, including development of new techniques for accomplishing this work. No matter how sophisticated the monitoring, collection, and reduction systems, some editing of the biodata is required before they can be analyzed statistically.

The reduced biodata may contain observations that deviate markedly from the rest of the sample, of from the trend of the data set. Such measurements are termed<br>outlying observations, or outliers. An outlier may be subject to errors other than the may merely occur too infrequently to be considered in a particular analysis. Most of of the sample, or from the trend of the data set. Such measurements are termed usual random fluctuations characterizing the population to which the data belong, or the statistical tests which are available to detect and decide whether an outlier is too

rare to be acceptable are either too complex or too cumbersome for general application. One method suggested originally by Cramer (ref. 2) is derived in this paper and its use demonstrated. This method was chosen because of its simplicity and easy applicability in editing biodata. A computer program for automatic editing was written in FORTRAN **IV,** based on Crame'r's suggestion. The input to the program is sample data, sample size, and a preselected level of significance. The data sample is either a set of observations or the deviations of the observations from a model, whichever is appropriate. Before testing the outliers, the program computes and prints the mean and standard deviation. After the test is performed, the data are printed with each outlier identified by an asterisk. Then the mean, standard deviation, and sample size are recalculated and printed, excluding the outliers. Four repetitions of the test may be made for different levels of significance.

Two examples are presented. In the first example the observations meet the assumption of random sample from a normal population. In the second example the input data are deviations of the observations from a given model.

The program source listing, with instructions, and sample problems are presented in appendixes **A** to **C.**  For convenience in manual computations, a related probability table of values (table I) is included.

#### SYMBOLS

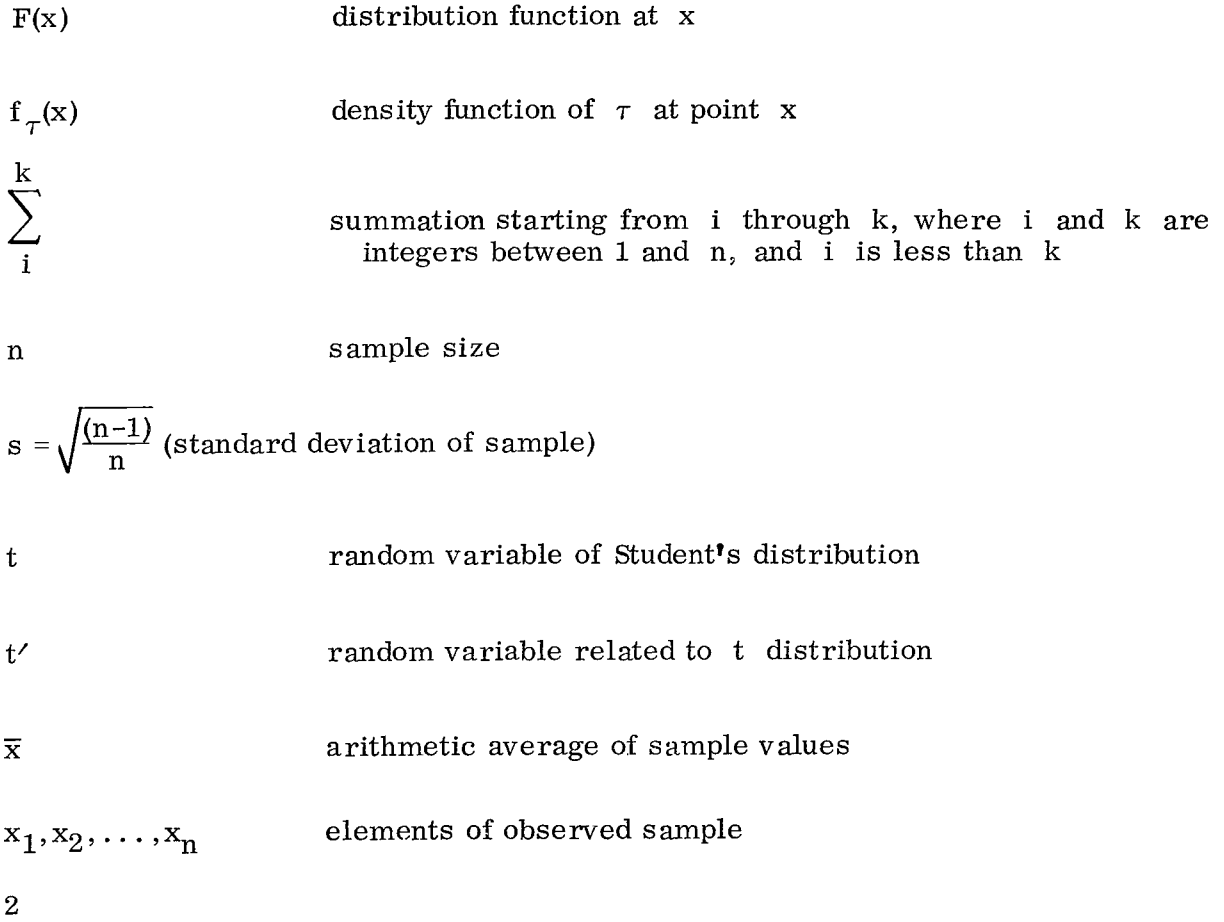

4.

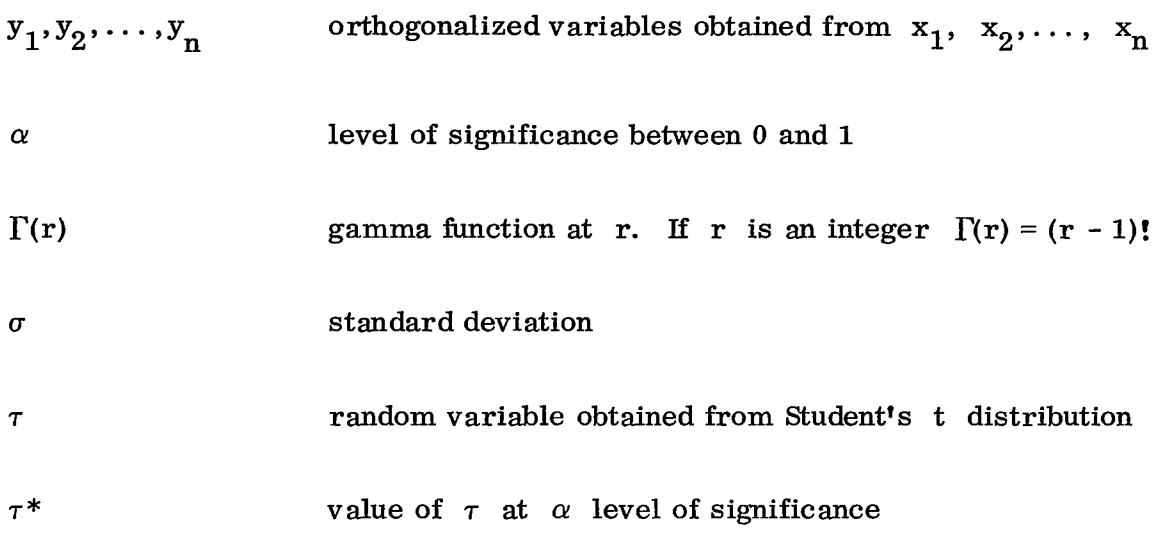

#### BRIEF TEST DESCRIPTION

The outlier test consists of computing a parameter  $\tau^*$  for the data set and a value  $\tau_i$  for each member in the data set, comparing each  $\tau_i$  with the  $\tau^*$ , and identifying the members with a  $\tau_i$  greater than  $\tau^*$ . The set parameter  $\tau^*$  is a function of the sample and the level of significance at which outliers are to be identified. Each  $\tau_i$  is a function of the value of the member and the mean and standard deviation of the data set. **As** previously stated, the members must constitute a random sample of size larger than two from a normal population.

#### DERIVATION OF TEST

Let  $x_1, x_2,..., x_n$  be a random sample of size n from a normal distribution with mean  $0$  and standard deviation  $\sigma$ . Then the variable

$$
t = \frac{x_1}{\sqrt{\frac{1}{n-1} \sum_{2}^{n} x_i^2}}
$$

has a Student's central t distribution, but the variable

Ė

$$
\tau = \frac{x_1}{\sqrt{\frac{1}{n} \sum_{1}^{n} x_i^2}}
$$

does not because here the numerator and denominator are not independent.  $T^2 \leq n$ ; therefore, the distribution of  $\tau$  has a zero probability outside the interval does not because here t<br>  $\tau^2 \leqq n$ ; therefore, the original (-  $\sqrt{n}$ ,  $\sqrt{n}$ ). Defining  $\Omega$  are sequing to the sum interpret and denominator are not independent. Moreover,  $\Omega \leq n$  therefore, the distribution of  $\tau$  has a zero probability outside the interval

$$
t' = \sqrt{\frac{n-1}{n}} \frac{\tau}{\sqrt{1 - \frac{\tau^2}{n}}} = \frac{\tau \sqrt{n-1}}{\sqrt{n - \tau^2}} = \frac{x_1}{\sqrt{\frac{1}{n-1} \sum_{2}^{n} x_i^2}}
$$

it is seen that  $t'$  is distributed as a central  $t$  with  $(n - 1)$  degrees of freedom. From this the density function of  $\tau$  is obtained as

$$
f_{\tau}(x) = \frac{1}{\sqrt{n \pi}} \frac{\Gamma(\frac{n}{2})}{\Gamma(\frac{n-1}{2})} \quad (1 - \frac{x^2}{n})^{\frac{(n-3)}{2}} \quad \text{for } |x| \le \sqrt{n}
$$

for  $n > 2$ . Replacing the  $x_i$  variables with new  $y_i$  variables by means of an orthogonal transformation such that the first two are

$$
\mathbf{y}_1 = \sqrt{\mathbf{n}} \ \overline{\mathbf{x}}
$$

and

that the first two are  
\n
$$
y_1 = \sqrt{n} \overline{x}
$$
  
\n $y_2 = \sqrt{\frac{n}{n-1}} (x_1 - \overline{x})$ 

it is found that

$$
ns^{2} = \sum_{1}^{n} x_{i}^{2} - n\overline{x}^{2} = \sum_{2}^{n} y_{i}^{2}
$$

$$
\tau_{1} = \frac{x_{1} - \overline{x}}{s}
$$

Consequently, the variable

$$
\tau_1 = \frac{x_1 - \overline{x}}{s}
$$

**I** 

which expresses the deviation of the sample value  $x_1$  from the sample mean  $\bar{x}$  in terms of measured units of the standard deviation of the sample, becomes

$$
\tau_1 = \frac{y_2}{\sqrt{\frac{1}{n-1} \sum_{i=1}^{n} y_i^2}}
$$

The variables  $y_i$ ,  $i = 2...$ , n are independent and normally distributed with 0 mean

and standard deviation  $\sigma$ . The variable

$$
\frac{\tau_1 \sqrt{n-2}}{\sqrt{n-1-\tau_1^2}}
$$

is then distributed as a Student's  $t$  with  $(n - 2)$  degrees of freedom. These results hold irrespective of the value of the mean, and for any relative deviation

$$
\frac{x_i - \overline{x}}{s}
$$

#### PROGRAM APPLICATIONS

Given a sample of data  $x_1, \ldots, x_n$ , compute the sample estimate of the mean

 $\bar{x} = \frac{1}{n} \sum_{x}^{n}$  $\sum_{1}^{n}$ 

Then compute critical values of  $\tau^*$  by the relation

$$
\tau^* = \frac{\textbf{t}\sqrt{\textbf{n}-1}}{\sqrt{\textbf{n}-2}+\textbf{t}^2}
$$

where t is the Student's central t-value at  $\alpha$  level with (n - 2) degrees of freedom and **n** is the sample size. Next compute  $\tau_i$  values for **n** sample points

$$
\tau_i = \frac{x_i - \overline{x}}{s}
$$

**lf** 

then  $x_i$  is considered an outlier at significance level  $\alpha$ .

The program (appendix A) follows this method to detect and identify (by \*) the outliers. An option of the program allows the user to repeat the test for different

and

$$
|\tau_{\rm i}| \geq \tau^*
$$

levels of significance. The required input parameters are as follows:

- **1.** Format of the data to be read.
- 2. The sample size n.
- 3. The significance level  $\alpha$  values.
- **4.** The data format is as specified.

The input procedure is completely described in the comments at the beginning of the source listing (appendix **A).** 

#### EXAMPLES

#### Example 1

One-minute heart rates from a 71-minute flight piloted by a student pilot from the Aerospace Research Pilot School at Edwards Air Force Base are used to illustrate the described method of editing for outliers. The heart rates in this example satisfy the assumption of random sampling from a normal population. The sample output, including the outliers marked by asterisks and the standard deviations, is shown in appendix B. The results of the analysis are shown in the following table:

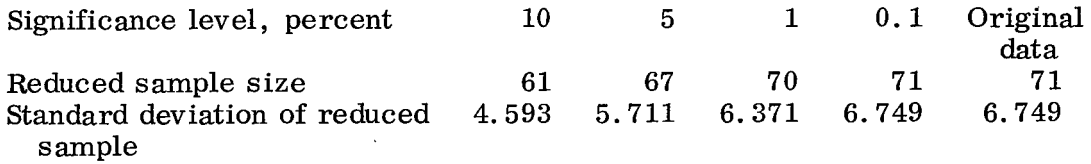

#### Example **2**

In this example the outlier editing program is used on a flight profile from the Limited Vision Landing Accuracy Study (commonly hown as "Cyclops") in progress at the Flight Research Center. The observations are the altitudes of the aircraft at fixed distances from the touchdown target point on the runway. The flight profile model is assumed to be a second-degree polynomial. The deviations of the observations from this flight profile are the inputs to this program. These deviations satisfy the requirements of random sampling from a normal population. The computer output identifying outliers with asterisks is presented in appendix C. The flight profile and outliers are shown in figure **1.** 

*1* 

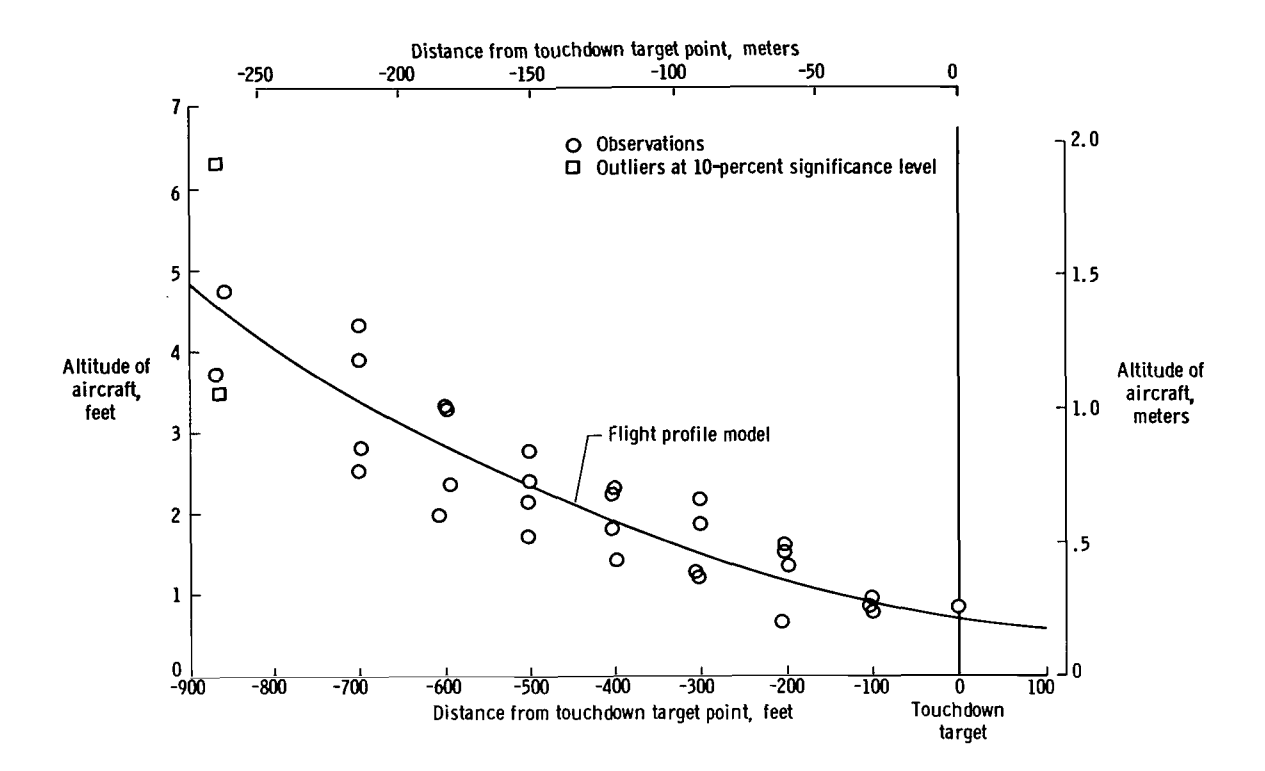

*Figure 1.- Observations of aircraft altitude variation with distance from the runway touchdown target point for the Limited Vision Landing Accuracy Study.* 

The results of the analysis at **four** levels of significance are presented in the following table:

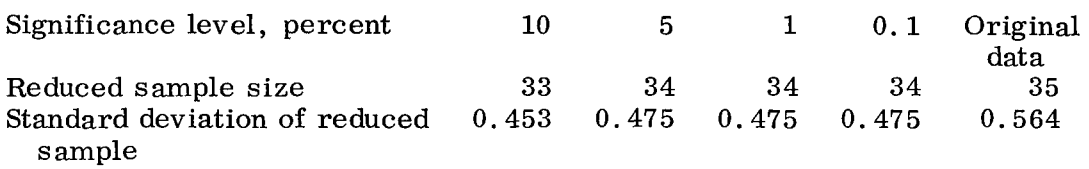

#### REMARKS

Although the method of detecting and identifying the outliers described in this paper is being used for biodata editing at the Flight Research Center, its applicability in other areas is obvious. Results indicate that statistical analyses after removal **of**  outliers have a lower standard deviation than when the outliers are not removed. The sample sizes are usually larger than **30,** so reduction in sample size did not affect the validity of the results.

**Flight Research Center,** 

 $\overline{z}$ 

**National Aeronautics and Space Administration, Edwards, Calif., March 25,1969, 1275 1-03-01-24.** 

#### **APPENDIX A**

#### PROGRAM SOURCE LISTING

```
OUTLIE
PURPOSE
    TEST EXTREME VALUES OF AN ARRAY
METHOO
    LET X(1) THRU X(NFIN) BE DISTRIBUTED N(0,5) THEN
    T = X / SORT(1/N* SUM(X**2))WHERE SUM EXCLUDES VALUE X IN THE NUMERATOR
    N = SAMPLE SIZETAU = (T*SORT(N-1))/SORT(N-2+ T**2)TO TEST OUTLIERS CALCULATE TAU(OBS) = (X-U)/S
        WHERE
            S**2 = 1/N*SUM((X-U)**2)= MEAN\pmABS(TAU(OBS)) > TAU, X IS AN OUTLIER
    IFREFERENCE
    MATHEMATICAL METHODS OF STATISTICS, A. CRAMER 1961
DESCRIPTION OF PARAMETERS
    X = ARRAY ASSUMED TO B N(U, S)NLIM = NUMBER OF X VALUES
    T = STUDENT'S T-VALUE AT ALPHA LEVEL AND N-2 DEGREES
        OF FREEDOM
INPUT
           FORMAT OF X ARRAY READ IN
                                         (20 \ 44)CARD 1
C A R D 2COL 1 THRU 5
                    NLIM = NO. OF X VALUESNT = NO. OF ALPHA VALUES
    CAL 10
    COL 11 THRU 15 ALPHA 1
    COL 16 THRU 20 ALPHA 2
    COL 21 THRU 25 ALPHA 3
    COL 26 THRU 30 ALPHA 4
                    LIMIT OF 4 ALPHA VALUES WHICH MUST BE
                    EQUAL TO 0.10, 0.05, 0.01, CR 0.001
                    OTHER VALUES WILL NOT BE ACCEPTED BY THE
                    PROGRAM
    CARD 3 THRU ...
        DATA FORMATED AS PRESCRIBED IN CARD 1
```
 $\Delta$ 

 $\mathcal{L}$ 

 $\mathbf{C}$  $\mathbf c$ 

 $\mathsf{C}$ 

 $\mathbf{c}$  $\mathbf C$  $\mathsf C$ 

 $\mathsf{C}$ 

 $\overline{C}$ 

 $\mathsf{C}$ 

 $\mathsf{C}$  $\mathbf c$ 

 $\mathsf{C}$ 

 $\mathbf{C}$  $\mathsf{C}$ 

 $\mathsf{C}$ 

 $\mathcal{C}$ 

 $\mathsf{C}$ 

 $\mathsf{C}$ 

 $\mathsf{C}$ 

 $\mathsf C$  $\mathsf{C}$  $\mathsf{C}$ 

 $\mathsf{C}$ 

 $\mathsf C$ 

 $\mathsf C$ 

 $\mathsf C$  $\mathbf c$  $\mathsf{C}$ 

 $\overline{C}$ 

 $\mathsf{C}$ 

 $\mathbf{c}$  $\mathsf{C}$ 

 $\mathbf C$ 

 $\mathsf C$ 

 $\mathsf{C}$ 

 $\mathsf C$  $\mathbf c$ 

 $\mathsf{C}$  $\mathsf{C}$ 

 $\mathsf{C}$  $\mathsf{C}$ 

 $\mathsf{C}$ 

 $\overline{\mathbf{c}}$ 

 $\mathsf{C}$  $\overline{c}$ 

 $\mathsf{C}$ 

 $\mathsf C$  $\mathbf c$ 

```
\mathsf{C}NUTPUT
\mathsf{C}1 MFAN
\mathsf{C}2 STANDARD DEVIATION
\mathsf{C}3 LIST OF DATA WITH THE OUTLIERS IDENTIFIED BY AN ASTERISK
\mathsf{C}4 MEAN WITH OUTLIERS DELETED
\mathsf{C}5 STANDARD DEVIATION WITH OUTLIERS DELETED
\mathsf C6 SAMPLE SIZE WITHOUT THE OUTLIERS
\mathbf c\mathbf cNOTE STEPS
                        3 THRU 6 ARE REPEATED FOR EACH LEVEL OF ALPHA
\mathbf cUSED.
\mathsf CĊ
       DIMENSION X(1000), ITC(1000), ALPHA(5), FMT(20), TVAL(5)
      REAL*8 SUM1, SUM2, SUMNEW, SUMN2
      DATA IDUM1/4H
                        1,10UM2/4H*
    1 SUM1 = 0.0SUM2 = 0.0READ(1,100, END=999) FMT, NLIM, NT, (ALPHA(J), J=1, NT)
  100 FORMAT(20A4/215,4F5.3)
      WRITE(3,200) FMT
  200 FORMAT(1H1,30X, P R D G R A M
                                         \Gamma 0
                                                TEST
                                                              OUTLIERS
     1'///' FORMAT OF INPUT X VALUES IS '20A4)
      READ(1, FMT)(X(1), I=1, NLTM)DO 2O I = 1 NLI MSUM1 = SUM1 + X(I)20 SUM2 = SUM2 + X(I)*X(I)
      SDEV = (SUM2 - (SUM1*SUM1)/NLIM)/(NLIM)SDEV = SORT(SDEV)XMEAN = SUM1/NLIM
       ALIM = NLIMWRITE(3,160) XMEAN, SDEV
  160 FORMAT(1H , 'MEAN
                                        =*F10.4/* STANDARD DEVIATION =*,
     1F10.4)00 30 J = 1 MCALL STUDNT(TVAL(J), NLIM, ALPHA(J))
   30 TVAL(J) = (TVAL(J)*SQRT(ALIM-1.))/SQRT(ALIM-2.+TVAL(J)*TVAL(J))DO 70 J = 1. NTWRITE(3,130)
  130 FURMAT(1H1, 'LIST OF INPUT VALUES'//9X, 'N', 14X, 'X VALUE', 9X, 'N', 13X
       . .'X VALUE'/)
     \mathbf{A}SUMNEW = SUM1SUMN2 = SUM2NCUINT = NLIMDO 60 I = 1, NLIM
  150 FORMAT (1H1)
       ITC(I) = IDUM1TAU = (X(I) - XMEAN)/SDEV
       IF(ABS(TAU).LE.TVAL(J)) GO TO 90
       ITC(I) = IDUM2SUMNEW = SUMNEW-X(I)
      SUMN2 = SUMN2 -X(1)*X(1)NCOUNT = NCQUNT -190 CONTINUE
   60 CONTINUE
       WRITE(3,110)(1,X(1),ITC(1),I=1,NLIM)110 FORMAT(1X, I10, F2C. 5, A1, I9, F20. 5, A1)
      WRITE(3,120) ALPHA(J)
```
 $\alpha = 1$ 

ľ

```
120 FORMAT(1HO, ** INDICATES OUTLIER VALUE AT 'F5.3,' SIGNIFICANCE LEV
   1EL<sup>1</sup>)
    EXPT = SUMNEW/NCOUNTSDEV1= (SUMN2-(SUMNEW*SUMNEW)/NCUUNT)/(NCOUNT)
    SDFV1= SQRT(SDEV1)
    WRITE(3,170) EXPT, SDEV1, NCOUNT
170 FORMAT('CPOPULATION PARAMETERS WITH OUTLIERS DELETED'/' MEAN
              ='F10.4/' STANDARD DEVIATION ='F10.4/' N
   \mathbf{1}2 = 151/170 CONTINUE
    G \cap T \cap 1999 RETURN
    END
    SUBROUTINE STUDNT(T, N.A)
                           TABLE(4, 34), LTAB(4), ATAB(4)DIMENSION
    DATA LTAR / 30.40,60,120 /,ATAB/0.10,0.05,0.01,0.001/
    DATA TABLE/6.314,12.706,63.657,636.619,2.920,4.303,9.925,31.598,
   12.353,3.182,5.841,12.924,2.132,2.776,4.604,8.610,2.015,2.571,4.032
   2,6.869,1.943,2.447,3.707,5.959,1.895,2.365,3.499,5.408,1.860,2.3063, 3.355, 5.041, 1.833, 2.262, 3.250, 4.781, 1.812, 2.228, 3.169, 4.587, 1.796
   4, 2, 201, 3, 106, 4, 437, 1, 782, 2, 179, 3, 055, 4, 318, 1, 771, 2, 160, 3, 012, 4, 2215, 1, 761, 2, 145, 2, 977, 4, 140, 1, 753, 2, 131, 2, 947, 4, 073, 1, 746, 2, 120, 2, 921
   6, 4.015, 1.740, 2.110, 2.898, 3.965, 1.734, 2.101, 2.878, 3.922, 1.729, 2.0937, 2.861, 3.883, 1.725, 2.086, 2.845, 3.850, 1.721, 2.080, 2.831, 3.819, 1.717
   8, 2.074, 2.819, 3.792, 1.714, 2.069, 2.807, 3.767, 1.711, 2.064, 2.797, 3.745
   9,1.708,2.060,2.787,3.725,1.706,2.056,2.779,3.707,1.703,2.052,2.7714,3,690,1.701,2.048,2.763,3.674,1.699,2.045,2.756,3.659,1.697,2.042
   1, 2.750, 3.646, 1.684, 2.021, 2.704, 3.551, 1.671, 2.000, 2.660, 3.460, 1.6582,1.980:2.617,3.373,1.645,1.960,2.576,3.291/00101=1.4.EQ.ATAB(I)) GO TO 20
    IF(A)10 CONTINUE
    WRITE(3,1) A
  1 FORMAT(1HO, 'ALOHA VALUE = 'F5,4,' IS NOT A TABLED VALUE' )
    WRITE(3,167)
167 FORMAT(1H, '
                                       ALPHA SET EQUAL TO 0.10')
     I = I20 I1 = IJF( N.LE.30) GO TO 40
     [00, 30, I] = 2, 4IF(N-LTAB(1))50, 40, 3030 CONTINUE
    INTERPOLATE WITH DF 120, INFIN
    T= TABLE(I1,34) + (1.0/N)/(1.0/LTAB(4))*(TABLE(I1,33)-TABLE(I1,34
   11<sub>1</sub>RETURN
40 T= TABLE(I1,N)
    RETURN
50 T= TABLE(I1,I+29) + (1.0/N -1.0/LTAB(I))/(1.0/LTAB(I-1)-1.0/LTAB(
   RETURN
    END
```
 $z = -1$ 

 $\mathsf{C}$ 

#### APPENDIX B

## **OUTPUT FOR EXAMPLE 1**

 $\sim$ 

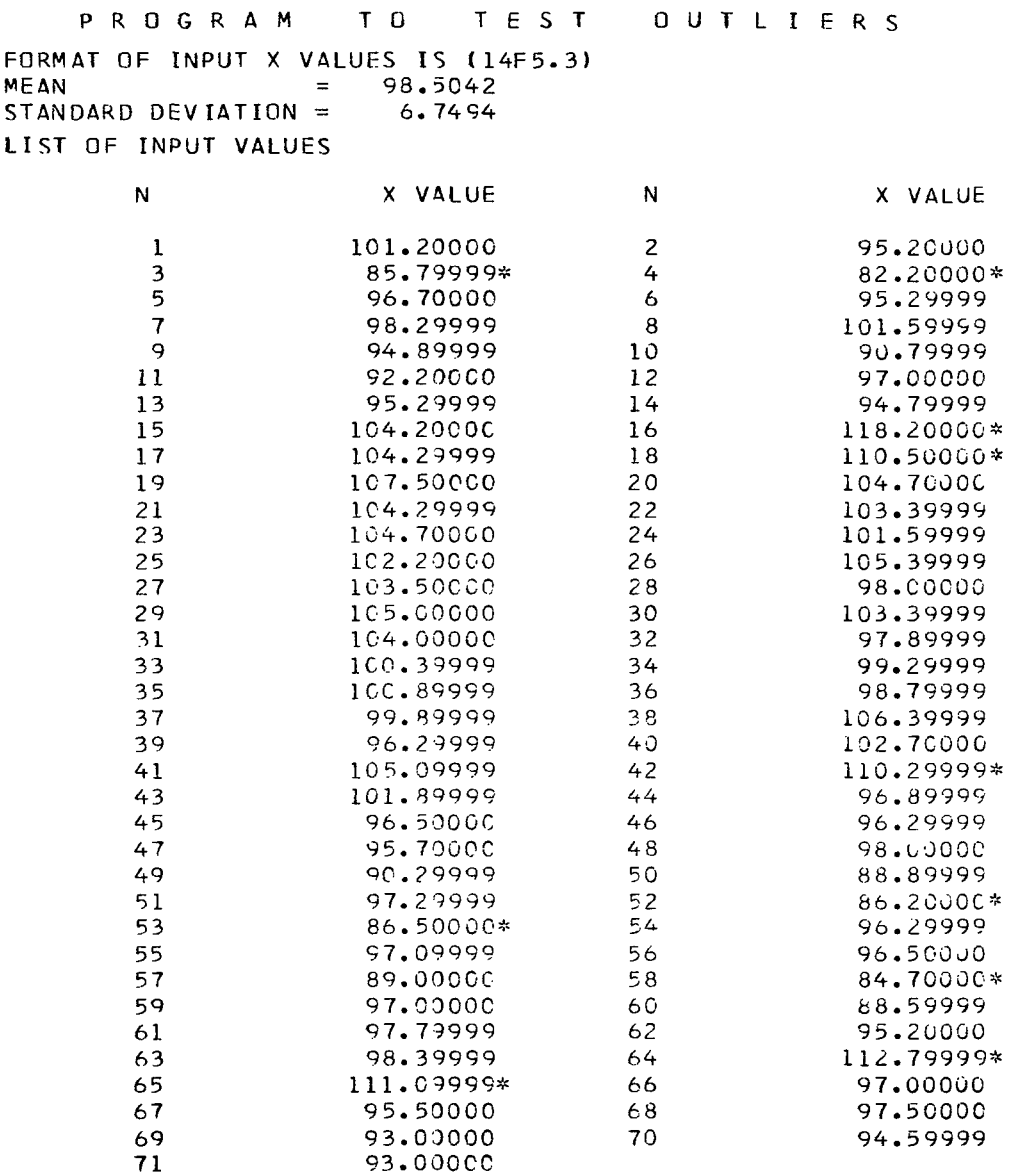

#### \* INDICATES OUTLIER VALUE AT 0.100 SIGNIFICANCE LEVEL

POPULATION PARAMETERS WITH OUTLIERS DELETED  $= 98.4508$ MEAN MEAN<br>STANDARD DEVIATION =  $4.5932$ <br>N = 61

 $\frac{1}{2}$ 

 $\overline{\phantom{a}}$ 

11

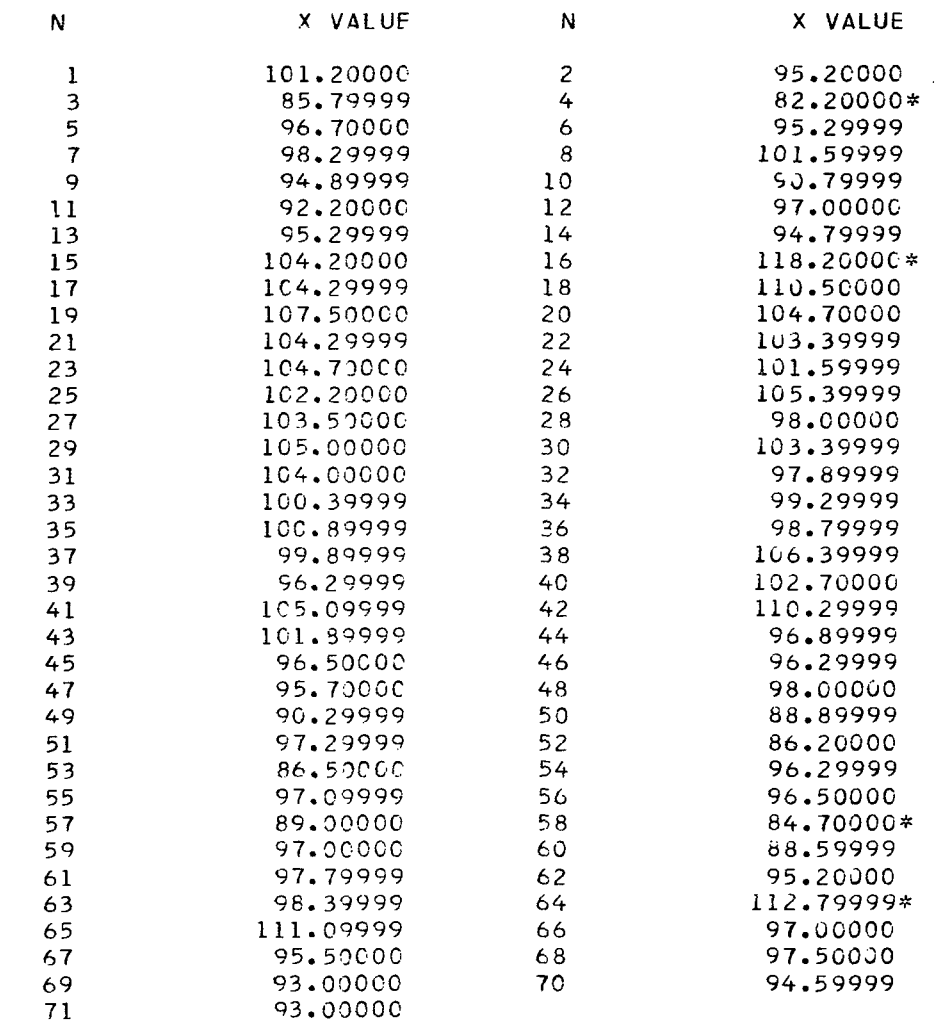

 $\mathcal{Q}^{\prime}$ 

 $\ddot{\phantom{a}}$ 

\* INDICATES OUTLIER VALUE AT C.050 SIGNIFICANCE LEVEL

 $\mathcal{A}(\mathcal{A})$  and  $\mathcal{A}(\mathcal{A})$ 

POPULATION PARAMETERS WITH OUTLIERS DELETED MEAN  $= 98.4463$ <br>STANDARD DEVIATION  $= 5.7113$ <br>N  $= 67$ 

12

 $\sim 10^{11}$  km s  $^{-1}$ 

 $\label{eq:2.1} \left\{ \begin{array}{cc} \mathcal{L}_{\text{max}} & \mathcal{L}_{\text{max}} \\ \mathcal{L}_{\text{max}} & \mathcal{L}_{\text{max}} \end{array} \right.$ 

 $\sigma_{\rm{eff}}$ 

 $\overline{\phantom{a}}$ 

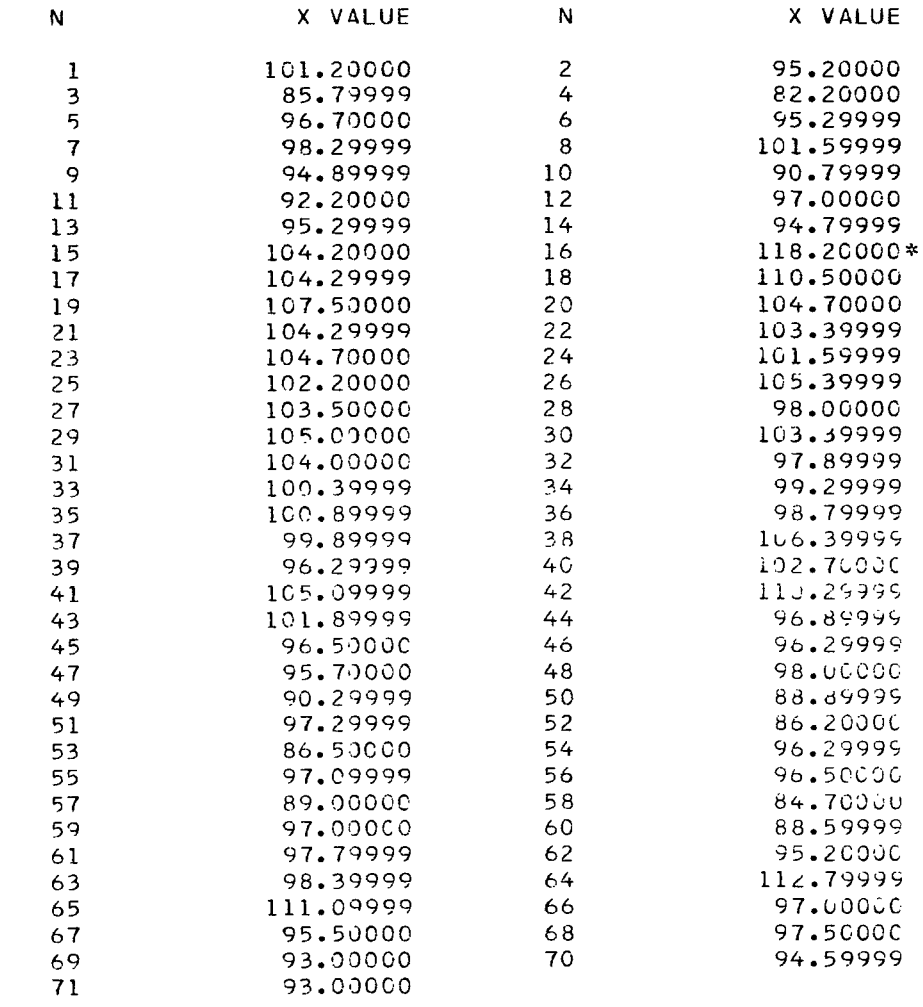

 $\Delta \sim 10^4$ 

### \* INDICATES OUTLIER VALUE AT 0.010 SIGNIFICANCE LEVEL

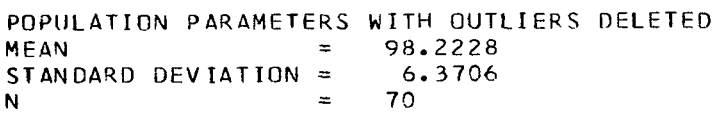

 $13\,$ 

 $\mathcal{L}_{\text{max}}$ 

 $\sim$   $\epsilon$ 

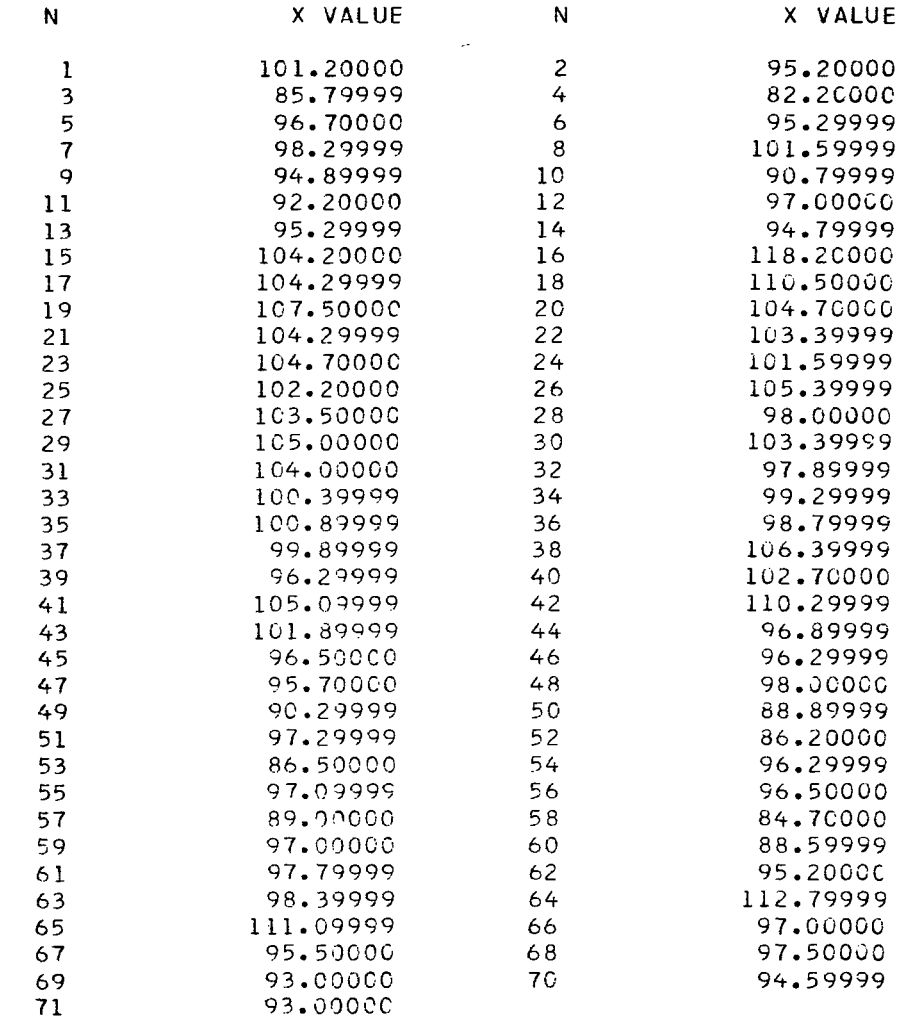

\* INDICATES OUTLIER VALUE AT 0.001 SIGNIFICANCE LEVEL

 $\sim$ 

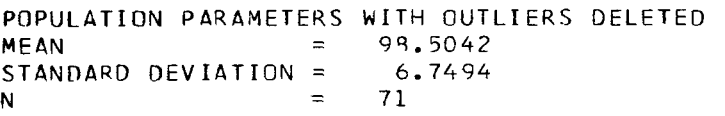

 $\mathcal{L}^{\text{max}}_{\text{max}}$  ,  $\mathcal{L}^{\text{max}}_{\text{max}}$ 

#### **APPENDIX C**

#### **OUTPUT FOR EXAMPLE 2**

P R O G R A M **TO TEST OUTLIERS** 

FORMAT **OF** INPUT **X** VALUES **IS (14F5.3)**  FORMAT OF INPUT X VAL<br>MEAN = STANDARD DEVIATION = LIST OF INPUT VALUES *-0.0002*  **0.5636** 

 $\sim 10^{-10}$ 

 $\sim 10^{-11}$ 

 $\mathcal{L}^{\pm}$ 

 $\sim$   $-$ 

 $\sim$   $\sim$ 

 $\sim 100$  km s  $^{-1}$ 

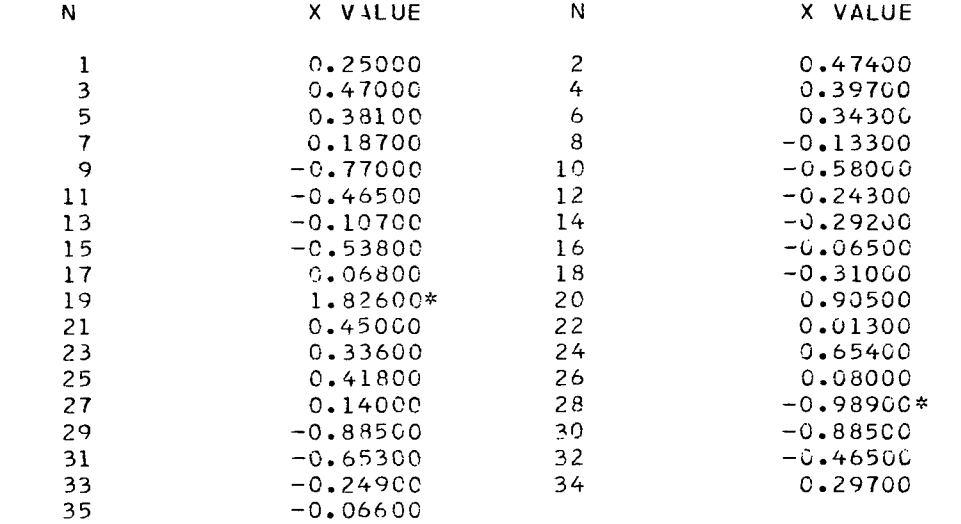

\* INDICATES OUTLIER VALUE AT **C.1OC** SIGNIFICANCE LEVEL

POPULATION PARAMETERS WITH OUTLIERS DELETED<br>MEAN = -0.0255  $y = -0.0255$ <br> $y = 0.4533$ STANDARD DEVIATION  $\equiv$  **N**  $= 33$ 

 $\sim 10^{-11}$ 

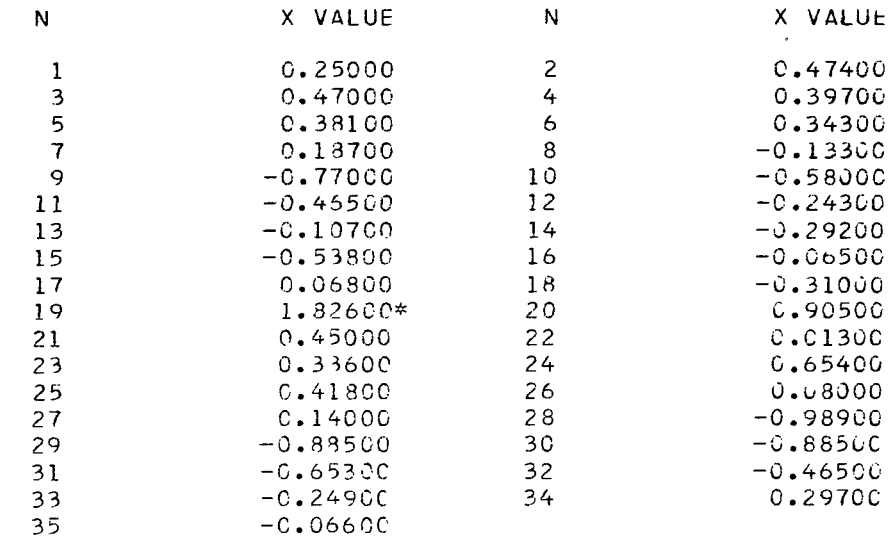

 $\mathcal{L}^{\pm}$ 

#### \* INDICATES OUTLIER VALUE AT C.050 SIGNIFICANCE LEVEL

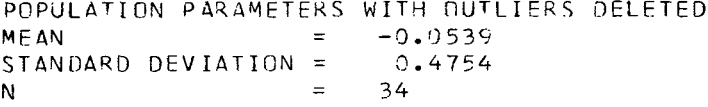

LIST OF INPUT VALUES

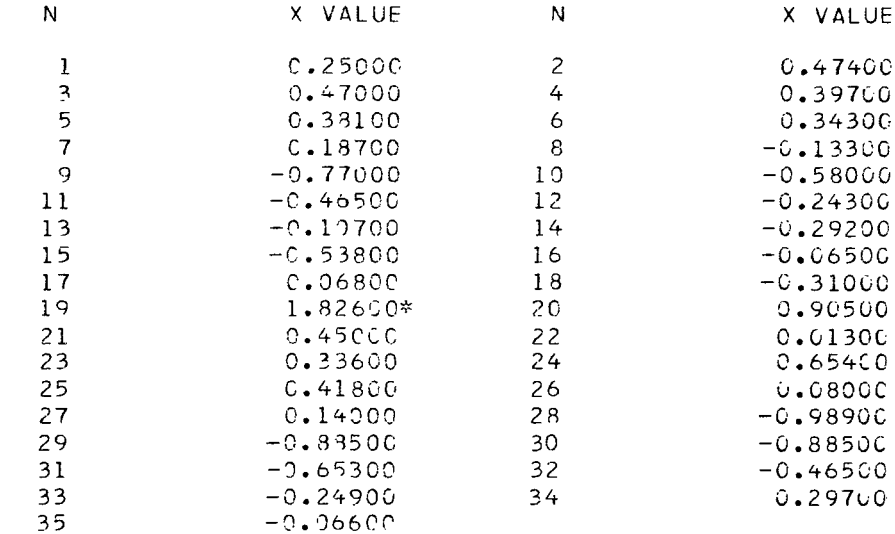

\* INDICATES OUTLIER VALUE AT 0.010 SIGNIFICANCE LEVEL

POPULATION PARAMETERS WITH OUTLIERS DELETED MEAN  $= -0.0539$ STANDARD DEVIATION = 0.4754  $\mathcal{L}^{\text{max}}_{\text{max}}$  and  $\mathcal{L}^{\text{max}}_{\text{max}}$  $= 34$  $\mathsf{N}^-$ 

 $\overline{\phantom{a}}$ 

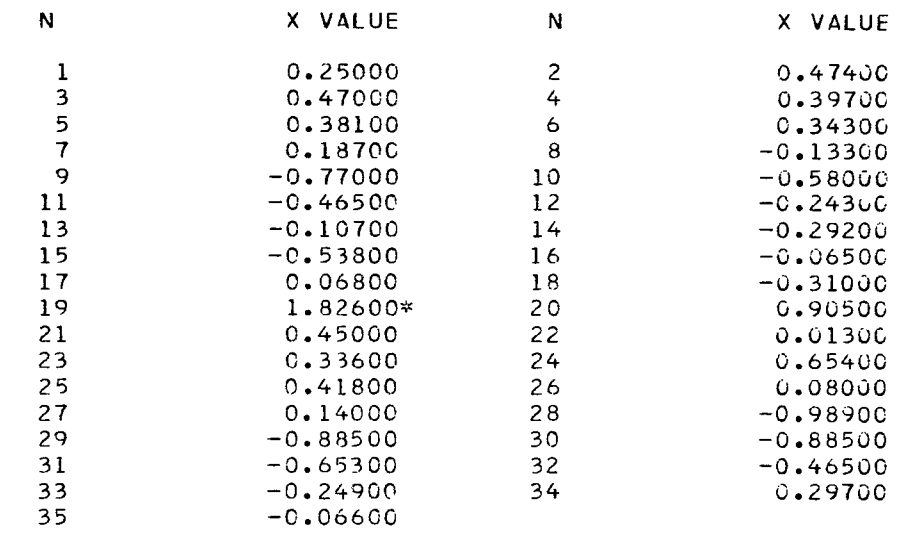

 $\bar{\mathcal{A}}$ 

 $\sim 10$ 

 $\sim$   $\sim$ 

#### \* TNDICATES OUTLIER VALUE **AT C.031** SIGNIFICANCE LEVEL

POPULATION PARAMETERS WITH OUTLIERS DELETED<br>MEAN = -0.0539  $\begin{array}{rcl} = & -0.3539 \\ = & 0.4754 \end{array}$ STANDARD DEVIATION =  $0.4754$ <br>N = 34 N = *34* 

#### REFERENCES

 $\begin{array}{lllllllllllllll} \bullet\hspace{0.2cm}&\bullet\hspace{0.2cm}&\bullet\hspace{0.$ 

 $\bullet$ 

- 1. Roman, James: Long-Range Program to Develop Medical Monitoring in Flight. The Flight Research Program - **I.** Aerospace Medicine, vol. 36, no. 6, June 1965, pp. 514-518.
- 2. Cramer, Harald: Mathematical Methods of Statistics. Princeton University Press, 1961, pp. 240, 390.

| - $\sqrt{n}$ | $\tau^*$         | $\sqrt{n}$          |                 |                | $F(\tau^*) = \int_{-\sqrt{n}}^{\tau^*} \frac{1}{\sqrt{n \pi}} \frac{\Gamma(\frac{n}{2})}{\Gamma(\frac{n-1}{2})} (1 - \frac{x^2}{n})^{\frac{n-3}{2}} dx = 1 - \alpha$ |
|--------------|------------------|---------------------|-----------------|----------------|----------------------------------------------------------------------------------------------------|
|              | $\mathbf n$      | $\overline{\tau^*}$ |                 |                |                                                                                                    |
|              |                  | $\alpha = 0.05$     | $\alpha = 0.01$ | $\alpha=0.001$ |                                                                                                    |
|              | $\boldsymbol{3}$ | 1.410               | 1.414           | 1.414          |                                                                                                    |
|              |                  | 1.645               | 1.715           | 1.730          |                                                                                                    |
|              |                  | 1.757               | 1.918           | 1.982          |                                                                                                    |
|              | 456789           | 1.814               | 2.051           | 2.178          |                                                                                                    |
|              |                  | 1.848               | 2.142           | 2.329          |                                                                                                    |
|              |                  | 1.870               | 2.207           | 2.447          |                                                                                                    |
|              |                  | 1.885               | 2.256           | 2.540          |                                                                                                    |
|              | $10\,$           | 1.896               | 2.294           | 2.616          |                                                                                                    |
|              | $12\,$           | 1.910               | 2.348           | 2.730          |                                                                                                    |
|              | 14               | 1.920               | 2.385           | 2.812          |                                                                                                    |
|              | 16               | 1.926               | 2.411           | 2.873          |                                                                                                    |
|              | 18               | 1.931               | 2.421           | 2.921          |                                                                                                    |
|              | 20               | 1.934               | 2.447           | 2.959          |                                                                                                    |
|              | 25               | 1.940               | 2.474           | 3.026          |                                                                                                    |
|              | 30               | 1.944               | 2.492           | 3.071          |                                                                                                    |
|              | 40               | 1.948               | 2.514           | 3.127          |                                                                                                    |
|              | 60               | 1.952               | 2.535           | 3.182          |                                                                                                    |
|              | 120              | 1.956               | 2.555           | 3.237          |                                                                                                    |
|              | ∞                | 1.960               | 2.576           | 3.291          |                                                                                                    |

NOTE: To calculate  $\tau^*$  values for sample sizes or significance levels not shown, use the relationship

$$
\tau^* = \frac{t\sqrt{n-1}}{\sqrt{n-2+t^2}}
$$

where t is Student's t-value at significance level  $\alpha$  and n - 2 degrees of freedom and n is sample size.

 $\sim$ 

-

 $\sim$   $\sim$  $\sim$ 

 $\Bigg)$ 

 $\bar{\bar{z}}$ 

**NATIONAL AERONAUTICS AND SPACE ADMINISTRATION WASHINGTON, D. C.** *20546* 

 $\omega = \omega$ 

**OFFICIAL** BUSINESS **FIRST CLASS MAIL** 

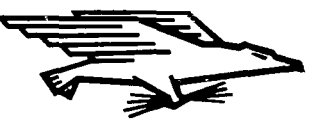

**POSTACE** D FEES PAID ONAUTICS AND **NISTRATION** 

 $U^{1/1}U^{3}$  $\land$  ) I  $\odot$  5  $JU_0$  011 33  $J1$   $J3$  $\frac{1}{100}$  fright at And 13 Levelshire 11 N  $\sqrt{2}$  (1911 at 11 N<br> $\sqrt{100}$  and 12 Harbor 1 Abbreview 11 N  $\sqrt{100}$  at 11

 $\chi^2_A(A\otimes S)_{\mathfrak{m}}\otimes A\otimes\cdots\otimes\cdots\otimes\cdots\otimes A\otimes A\otimes\cdots\otimes A\otimes A\otimes\cdots\otimes A\otimes\cdots\$ 

**POSTMASTER: If Undeliverable (Section 158 Postal Manual) Do Not Return** 

*'The aeronaiitical and space activities of the United States shall be conducted so as to contribute* . . . to the expansion of *human knowledge* of *phenomena in the atniosphere and space. The Administration shall provide for the widest practicable and appropriate dissemination*  of *inf oriliation conceriting its actiiities and the results thereof."* 

-NATIONAL AERONAUTICS AND SPACE ACT **OF** 1958

# **NASA SCIENTIFIC AND TECHNICAL PUBLICATIONS**

TECHNICAL REPORTS: Scientific and technical information considered important, complete, and a lasting contribution to existing knowledge.

TECHNICAL NOTES: Information less broad in scope but nevertheless of importance as a contribution to existing knowledge.

#### TECHNICAL MEMORANDUMS:

Information receiving limited distribution because of preliminary data, security classification, or other reasons.

CONTRACTOR REPORTS: Scientific and technical information generated under a NASA contract or grant and considered an important contribution to existing knowledge.

TECHNICAL TRANSLATIONS: Information published in a foreign language considered to merit NASA distribution in English.

SPECIAL PUBLICATIONS: Information derived from or of value to NASA activities. Publications include conference proceedings, monographs, data compilations, handbooks, sourcebooks, and special bibliographies.

#### TECHNOLOGY UTILIZATION

PUBLICATIONS: Information on technology used by NASA that may be of particular interest in commercial and other non-aerospace applications. Publications include Tech Briefs, Technology Utilization Reports and Notes, and Technology Surveys.

*Details on the availability of these publications may be obtained* from:

SCIENTIFIC AND TECHNICAL INFORMATION DIVISION NATIONAL AERONAUTICS AND SPACE ADMINISTRATION **Washington,** D.C. 20546